# **Ventouse électromagnétique**

Ce module est équipé d'un électroaimant puissant permettant de tenir une masse en acier de 2 kg.

Il permet par exemple d'assurer la fermeture d'une porte ou de libérer une porte coupe-feu pour qu'elle se ferme automatiquement en cas d'incendie.

L'électroaimant peut être : soit fixé sur le circuit imprimé du module par 3 vis M3, soit déporté du module (fils de 200 mm connectés sur un bornier à vis ou soudé sur la carte).

La consommation de l'électroaimant est de 250 mA sous 6 V (un transistor de puisance permet de connecter le module directement à une sortie de l'inter-<br>face AutoProgX2), ses dimensions sont : Ø = 20 mm x H = 15 mm.

Le cavalier CAV permet de choisir le mode d'alimentation de ce module. Cavalier en position Vint : alimentation par l'interface AutoProgX2. Cavalier en position Vext : alimentation par source externe 6 V connectée sur le bornier A2 (respecter la polarité indiquée sur circuit).

Le module «Ventouse électromagnétique» est équipé d'un témoin d'activité (LED verte).

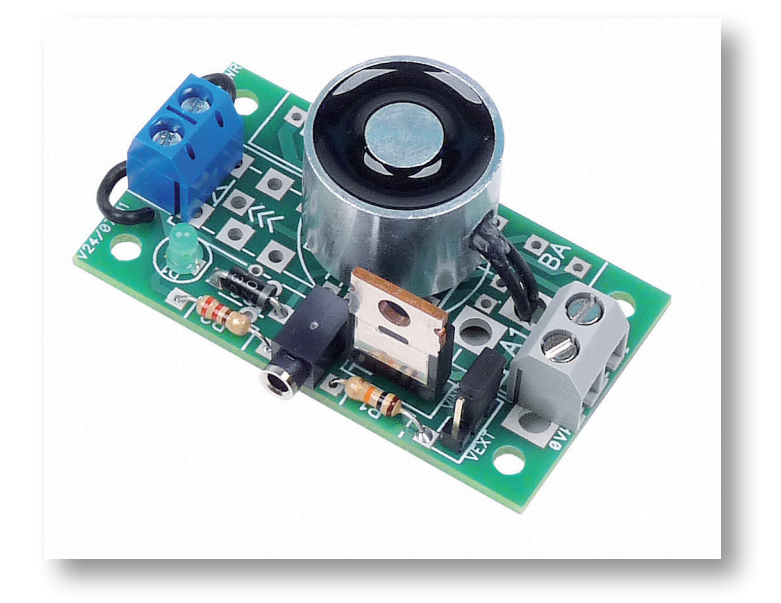

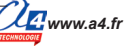

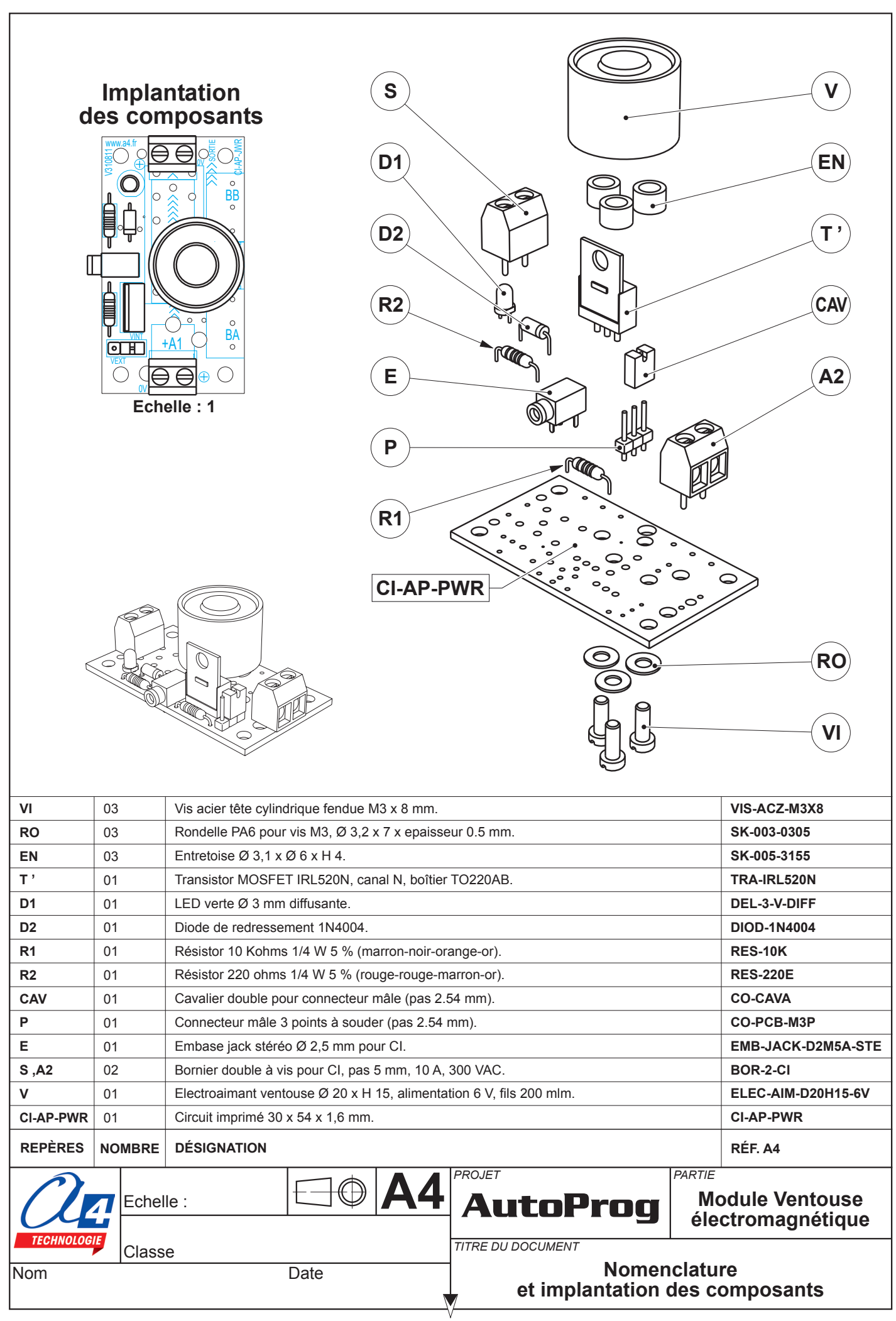

#### **Nomenclature du kit réf. K-AP-MVEN-KIT**

Le module ventouse électromagnétique est commercialisé en 2 versions.

- prêt à l'emploi, composants soudés ;
- en kit, composants à implanter et braser.

Le kit comprend toutes les pièces et composants électroniques permettant de réaliser le module ventouse électromagnétique.

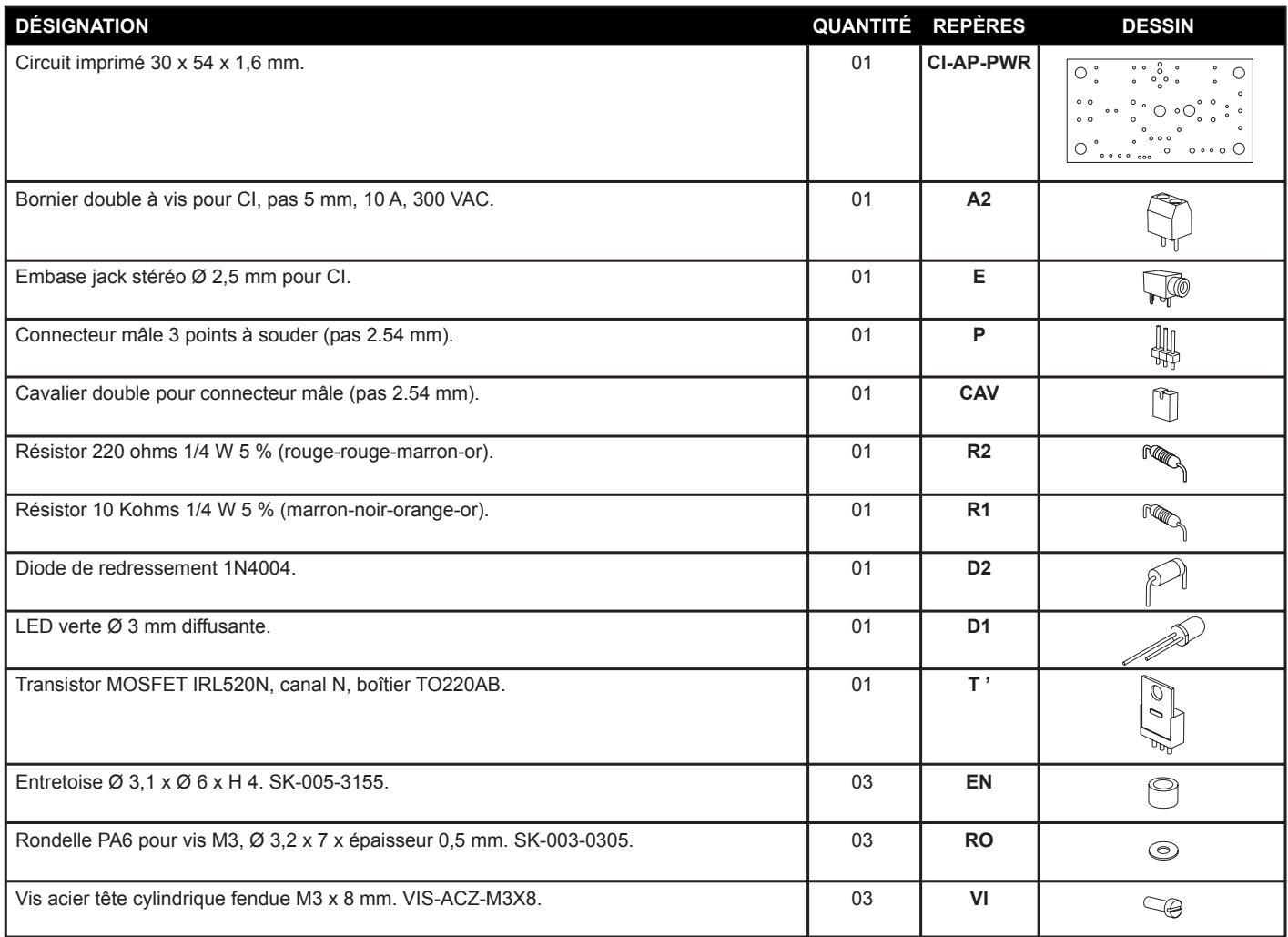

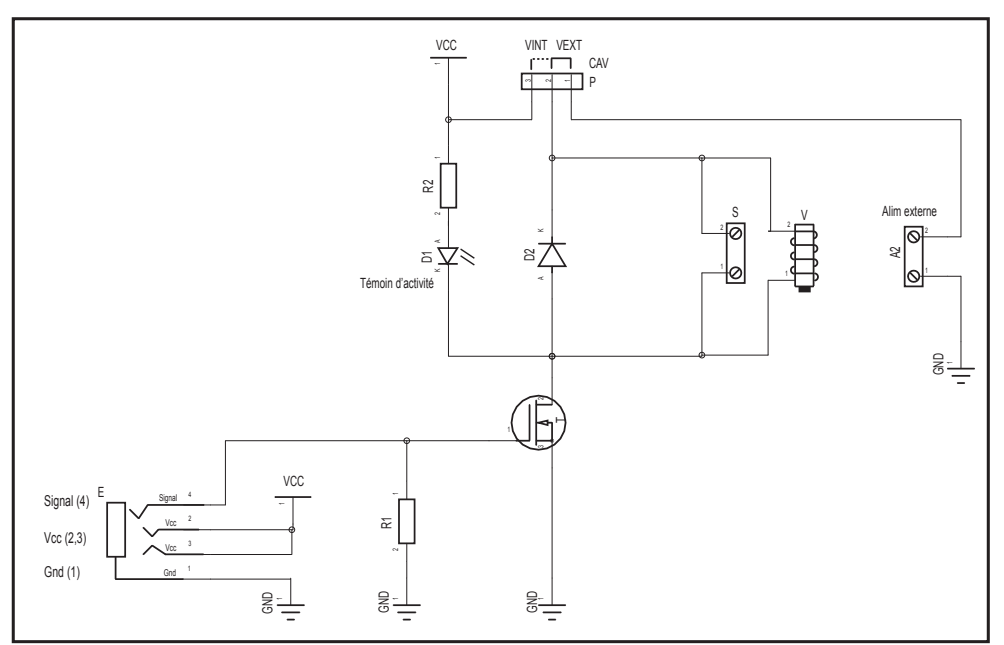

### **Schéma électronique**

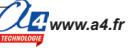

# **Test du module Ventouse électromécanique**

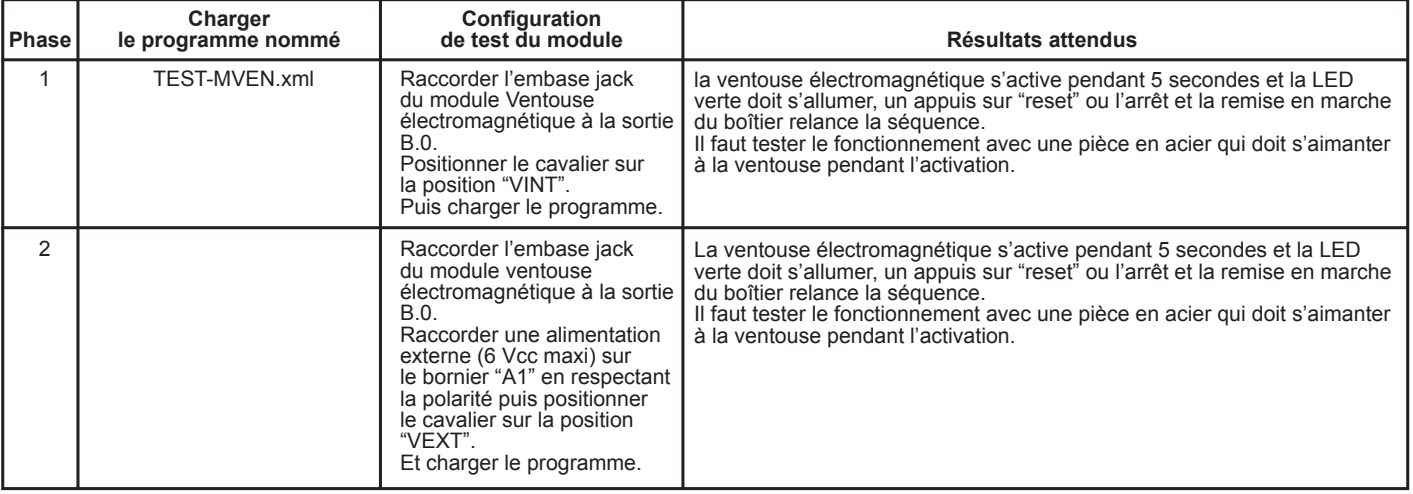

### **Cas de pannes**

Inversion des polarités de l'alimentation externe.

## **Applications du module Ventouse électromécanique**

#### **Matériel nécessaire**

1 module ventouse électromagnétique, 1 batterie 6 V, 2 modules contact sec, 2 interrupteurs arrêt d'urgence industriel (style coup de poing), 3 cordons de liaison et 20 cm de fil souple deux conducteurs.

#### **Connexion du module**

Module ventouse électromagnétique sur **B.0** avec le cavalier sur la position **VEXT**, les modules contacts secs sur **C.0** et **C.4**, brancher un interrupteur sur chacun des modules contacts secs.

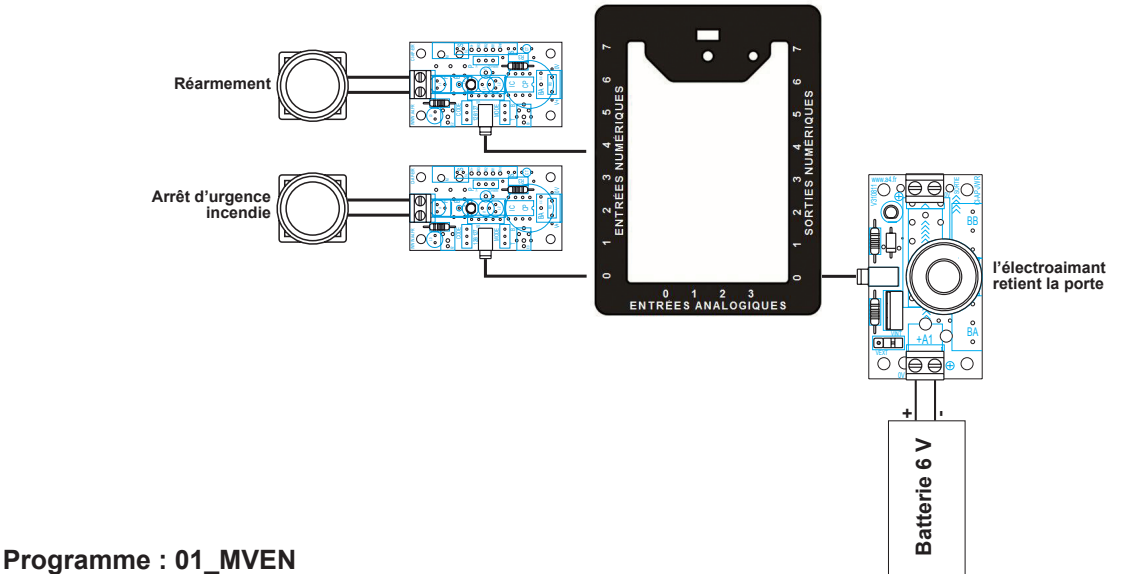

**Objectif :** libérer une porte coupe-feu.

**Description :** dans cette application le module ventouse électromagnétique va maintenir ouverte une porte coupe-feu qui par un système de ressort mécanique est naturellement fermée.

En fonctionnement normal, la ventouse est donc toujours activée.

Un arrêt d'urgence incendie à ouverture de contact désactive la ventouse obligeant la porte à se refermer.

Un bouton de réarmement permet de ré-activer la ventouse une fois la situation redevenue normale. Nous allons utiliser une alimentation externe de 6V raccordé sur le bornier "A1", le cavalier "CAV" doit donc être sur la position VEXT.

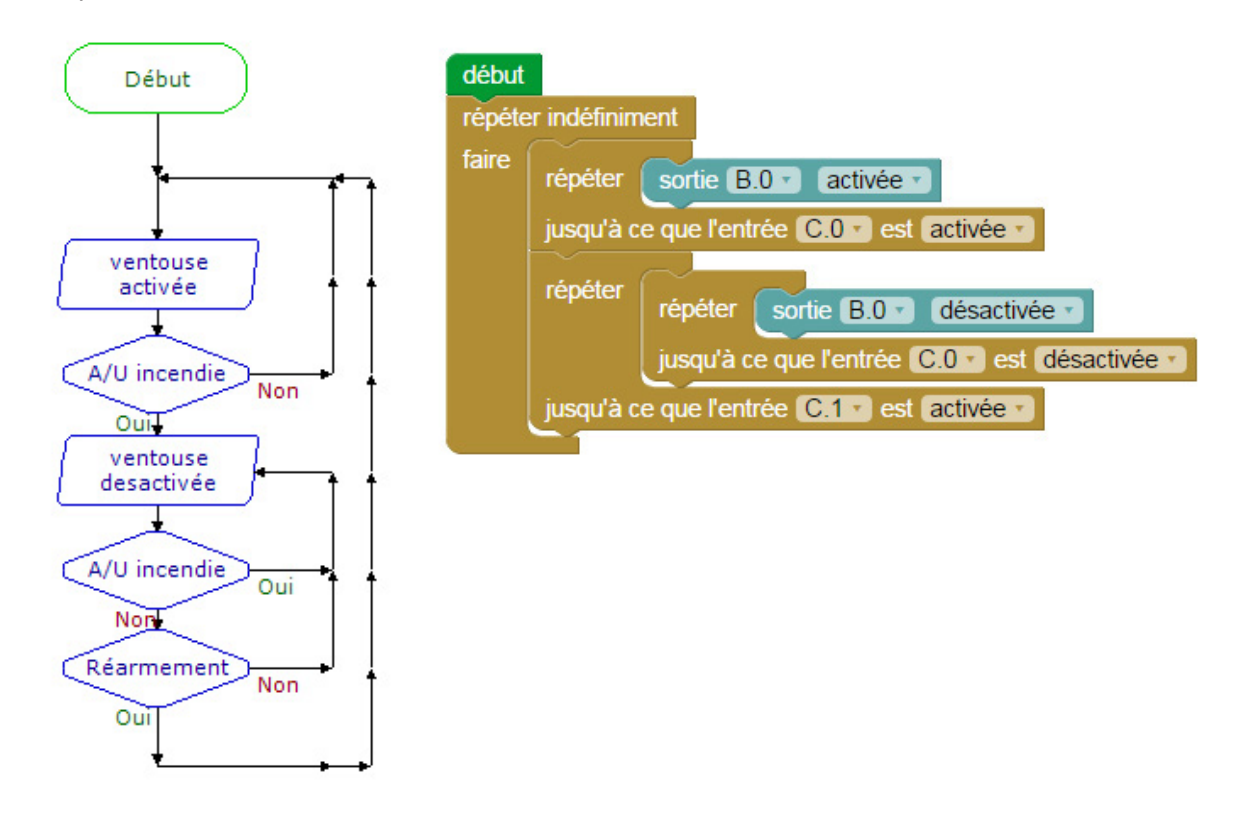

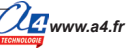